VMware Virtual SAN

13 ISBN 9787111480236

Cormac Hogan,Duncan Epping

页数:236

版权说明:本站所提供下载的PDF图书仅提供预览和简介以及在线试读,请支持正版图书。

www.tushu111.com

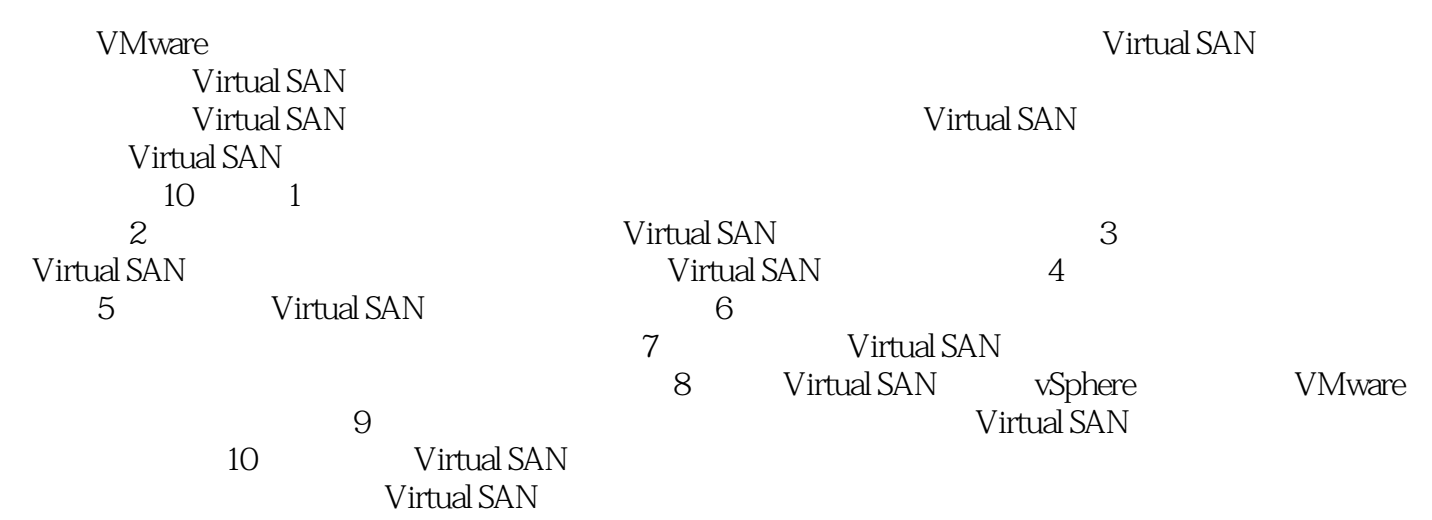

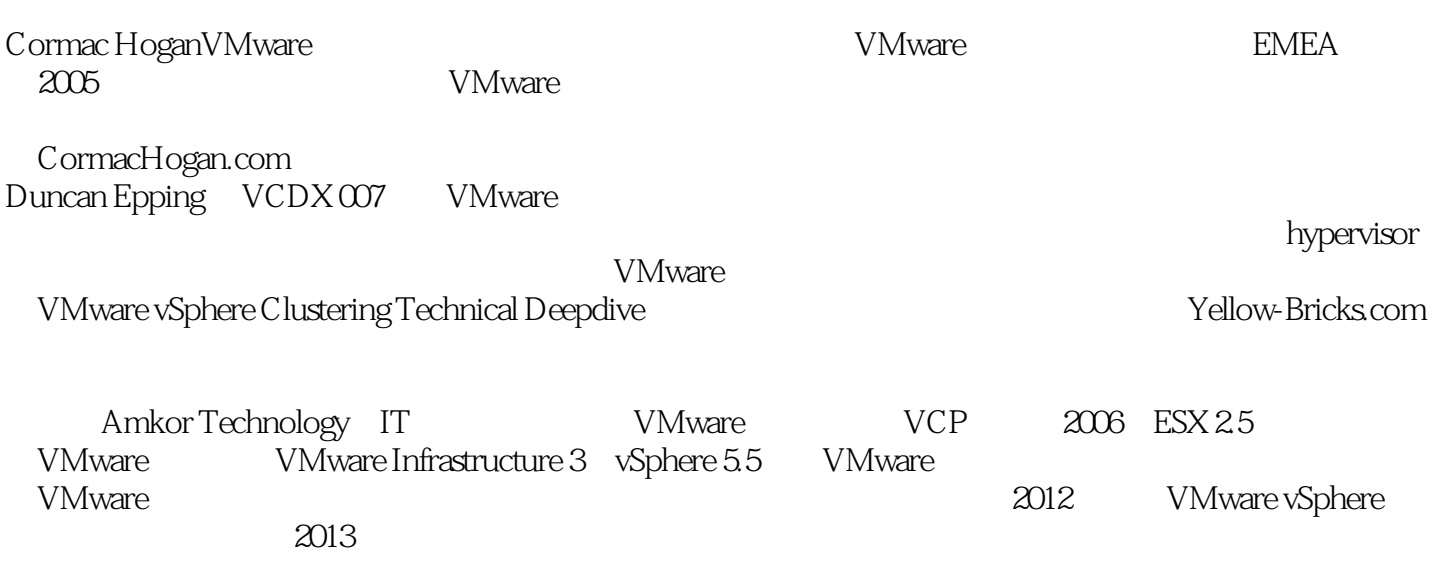

#### **Contents**

1 VSAN 1  $1.1?$  1  $1.2$  2 1.3 / SAN 2 1.4?Virtual SAN 3 1.5 Virtual SAN 4 1.6 从管理员角度来看VSAN的样子 6  $\frac{1.7}{1.7}$  9 第2章 VSAN部署的前提条件和要求 10 2.1 VMware vSphere 5.5 10 21.1 ESXi 55U1 10 2.1.2 ESXi主机引导的考虑因素 11 2.2 VSAN 11 2.2.1 VMware 12 2.2.2 VSAN Ready Nodes 12  $223$  13  $224$  14 2.2.5 15 2.3 网络要求 16 2.3.1 网络接口卡 16 2.3.2 受支持的虚拟交换机类型 16 2.3.3 VMkernel 16<br>2.3.4 VSAN 16 234 VSAN 2.35 17 2.36 18 237 I/O 18 238 18 2.4 小结 18 3 VSAN 20 3.1 VSAN 20 3.2 VSAN VMkernel 20 3.3 VSAN VMware 21 3.4 VSAN vSphere 22 3.5?可能发生的网络配置问题 26 36 I/O 29 3.7 I/O 31 38? VSAN 36 3.9 磁盘组的角色 36

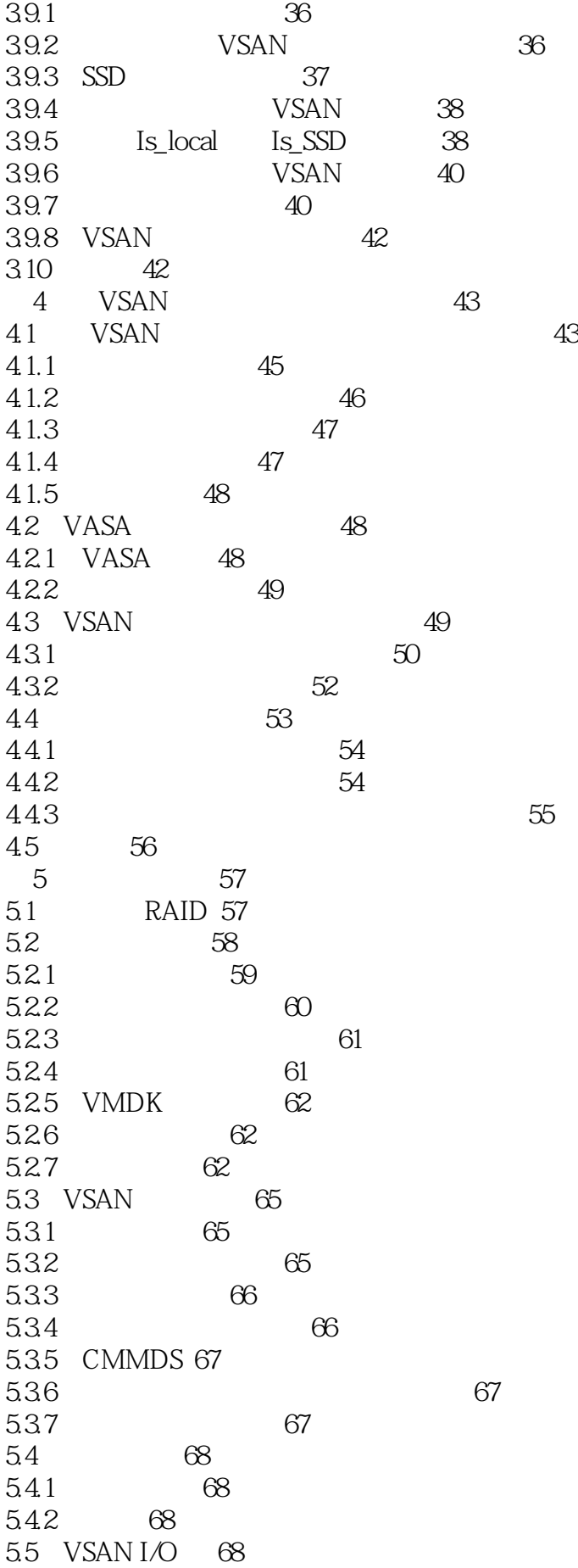

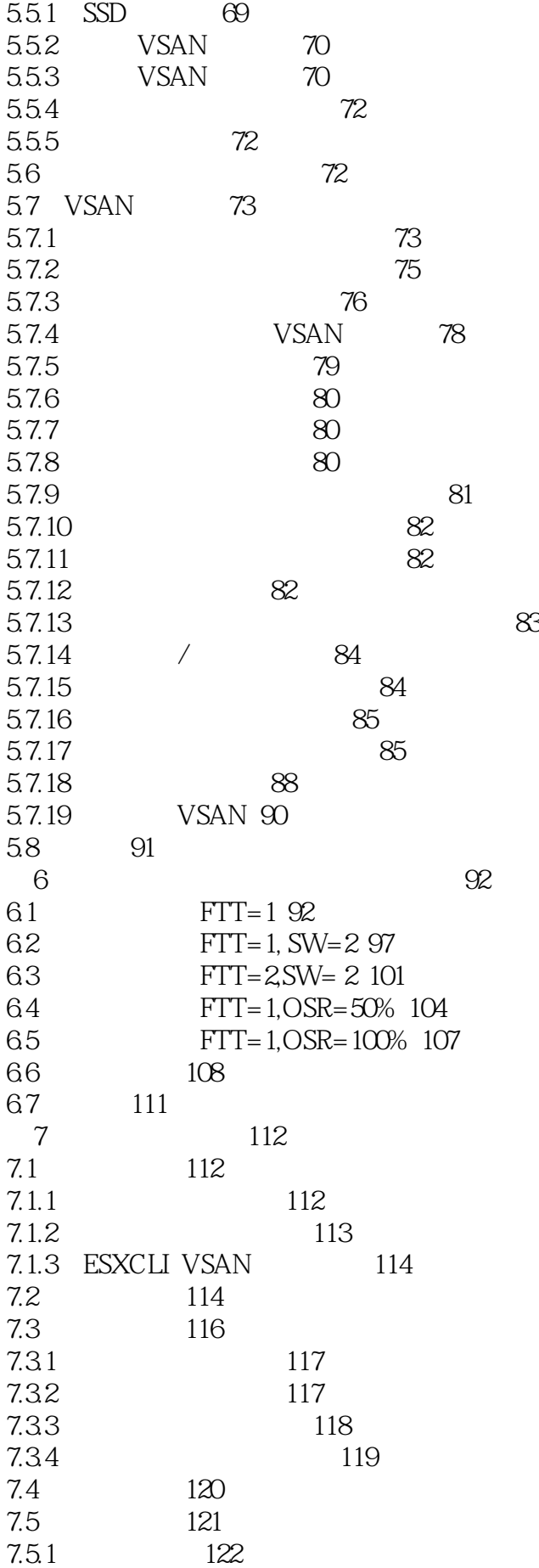

7.5.2 122 7.5.3 123 7.5.4 124 7.5.5 磁盘全满的情况 128 7.6 精简置备的考量 129  $7.7$  vCenter  $129$  $7.7.1 \quad \text{vCenter Server} \quad 130$ 7.7.2 VSAN vCenter Server 131 7.7.3 vCenter Server 131 7.8 133 第8章 互操作性 134 8.1 vMotion 134 8.2 Storage vMotion 135 8.3 vSphere HA 136 8.3.1 vSphere HA 136 8.3.2 vSphere HA
137 8.3.3 vSphere HA 137 8.3.4 vSphere HA 137 8.3.5 vSphere HA 137 8.3.6 vSphere HA VSAN VSAN 138 8.4 DRS 138 8.5 Storage DRS 139 8.6 Storage I/O Control 139 8.7 139 8.8 VMware Data Protection 140 8.8.1 VDP VSAN 141 8.8.2 VDP VSAN 141 8.9 vSphere Replication 142 8.9.1 VSAN 142 8.9.2 142 8.10 144 8.11 vCloud Director 144 8.12 VMware Horizon View 145 8.12.1 Horizon View VSAN 145 8.12.2 WMware View 145 8.12.3 Horizon View 146 8.12.4 147 8.12.5 View 148 8.13 vCenter Operations 148 8.14 vSphere 5.5 62TB VMDK 150 8.15 Fault Tolerance 150 8.16 延伸群集/vSphere Metro Storage Cluster 150 8.17 PowerCLI 150 8.18 C# 150 8.19 vCloud Automation Service 151 8.20 151 8.21 Auto-Deploy 152 8.22 RDM 152 8.23 VAAI 152

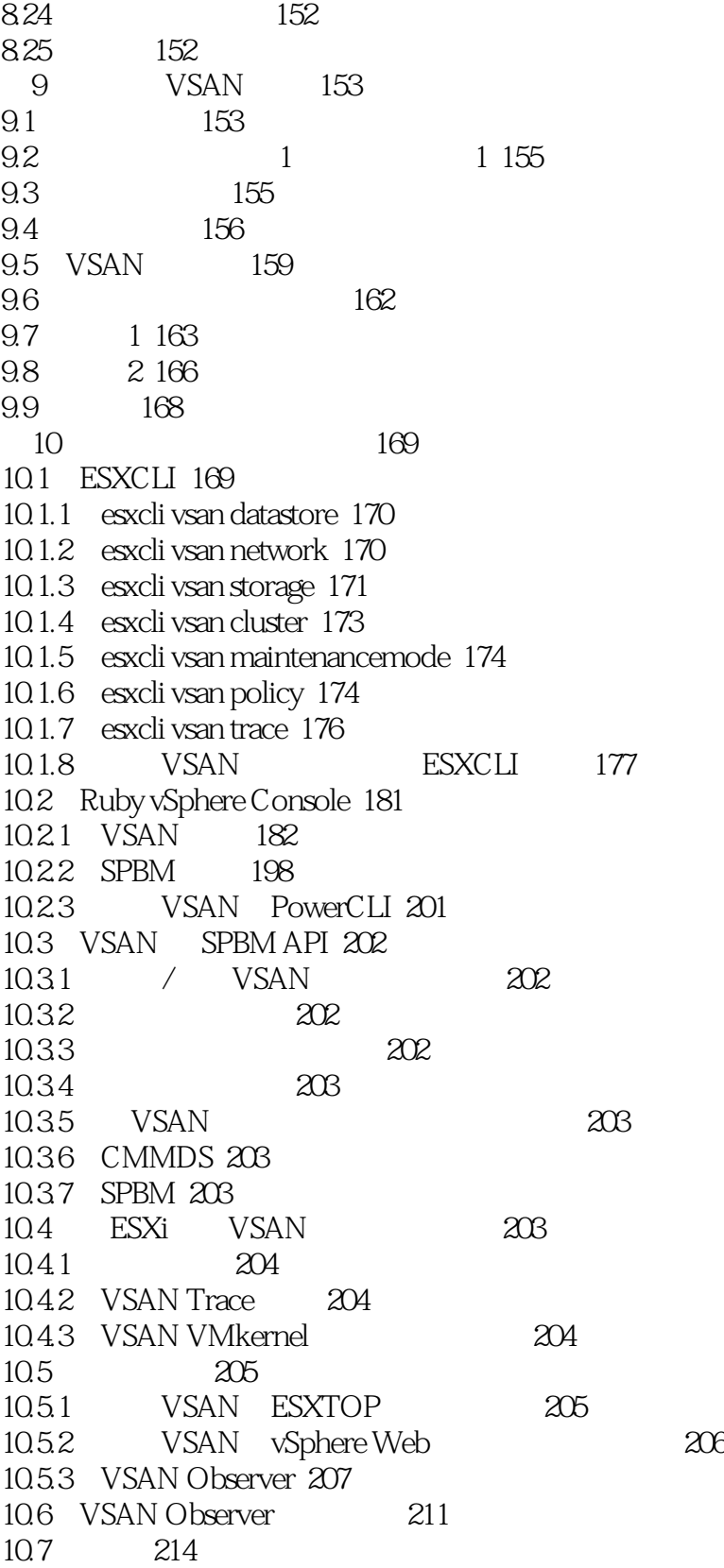

1  $\,$  VSAN  $\,$  2  $\,$  vmware 2 vmware  $5$ 

本站所提供下载的PDF图书仅提供预览和简介,请支持正版图书。

:www.tushu111.com